Name:

Klasse/Jahrgang:

Standardisierte kompetenzorientierte schriftliche Reife- und Diplomprüfung

**BHS** 

11. Jänner 2023

# Angewandte Mathematik

HTL 1

Bundesministerium Bildung, Wissenschaft und Forschung

### Hinweise zur Aufgabenbearbeitung

Sehr geehrte Kandidatin! Sehr geehrter Kandidat! Das vorliegende Aufgabenheft enthält Teil-A-Aufgaben und Teil-B-Aufgaben mit jeweils unterschiedlich vielen Teilaufgaben. Die Teilaufgaben sind unabhängig voneinander bearbeitbar. Verwenden Sie für die Bearbeitung ausschließlich dieses Aufgabenheft und das Ihnen zur Verfügung gestellte Arbeitspapier. Schreiben Sie Ihren Namen und Ihren Jahrgang bzw. Ihre Klasse in die dafür vorgesehenen Felder auf dem Deckblatt des Aufgabenhefts sowie Ihren Namen und die fortlaufende Seitenzahl auf jedes verwendete Blatt Arbeitspapier. Geben Sie bei der Beantwortung jeder Handlungsanweisung deren Bezeichnung (z.B.: 3d1) auf dem Arbeitspapier an.

#### Handreichung für die Bearbeitung

- Bei Aufgaben mit offenem Antwortformat ist jede Berechnung mit einem nachvollziehbaren Rechenansatz bzw. mit einer nachvollziehbaren Dokumentation des Technologieeinsatzes (die verwendeten Ausgangsparameter und die verwendete Technologiefunktion müssen angegeben werden) durchzuführen.
- Lösungen müssen jedenfalls eindeutig als solche erkennbar sein.

#### *So ändern Sie Ihre Antwort bei Aufgaben zum Ankreuzen:*

- 1. Übermalen Sie das Kästchen mit der nicht mehr gültigen Antwort.
- 2. Kreuzen Sie dann das gewünschte Kästchen an.

Hier wurde zuerst die Antwort " $5 + 5 = 9$ " gewählt und dann auf " $2 + 2 = 4$ " geändert.

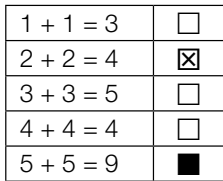

#### Beurteilungsschlüssel

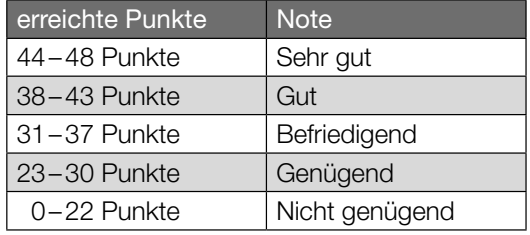

In die Beurteilung wird alles einbezogen, was nicht durchgestrichen ist.

Die Verwendung der vom zuständigen Regierungsmitglied für die Klausurarbeit freigegebenen Formelsammlung für die SRDP in Angewandter Mathematik ist erlaubt. Weiters ist die Verwendung von elektronischen Hilfsmitteln (z.B. grafikfähiger Taschenrechner oder andere entsprechende Technologie) erlaubt, sofern keine Kommunikationsmöglichkeit (z.B. via Internet, Intranet, Bluetooth, Mobilfunknetzwerke etc.) gegeben ist und der Zugriff auf Eigendateien im elektronischen Hilfsmittel nicht möglich ist.

Eine Erläuterung der Antwortformate liegt im Prüfungsraum zur Durchsicht auf.

– Lösungen müssen jedenfalls mit zugehörigen Einheiten angegeben werden, wenn dazu in der Handlungsanweisung explizit aufgefordert wird.

#### Für die Bearbeitung wird empfohlen:

- selbst gewählte Variablen zu erklären und gegebenenfalls mit den zugehörigen Einheiten anzugeben,
- frühzeitiges Runden zu vermeiden,
- Diagramme oder Skizzen zu beschriften.

#### *So wählen Sie eine bereits übermalte Antwort:*

- 1. Übermalen Sie das Kästchen mit der nicht mehr gültigen Antwort.
- 2. Kreisen Sie das gewünschte übermalte Kästchen ein.

Hier wurde zuerst die Antwort " $2 + 2 = 4$ " übermalt und dann wieder gewählt.

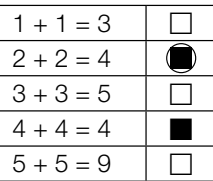

Viel Erfolg!

### Kaffeekapseln

a) Der Kaffeevollautomat *Divo* kostet € 800. Die verwendeten Kaffeebohnen kosten 18 €/kg. Für eine Tasse Kaffee werden 10 g Kaffeebohnen benötigt.

Die Kosten für *x* Tassen Kaffee setzen sich aus den Kosten für den Kaffeevollautomaten und den Kosten für die Kaffeebohnen zusammen und können durch die Funktion *K*1 beschrieben werden.

*x* ... Anzahl der Tassen Kaffee *K*1(*x*) ... Kosten für *x* Tassen Kaffee in Euro

1) Stellen Sie eine Gleichung der Funktion *K*1 auf. *[0/1 P.]*

In einem kleinen Büro wird die Kaffeemaschine *Kapsello* verwendet. Die Kosten für *x* Tassen Kaffee können durch die Funktion K<sub>2</sub> beschrieben werden.

 $K_2(x) = 0,38 \cdot x + 160$ 

*x* ... Anzahl der Tassen Kaffee *K*2(*x*) ... Kosten für *x* Tassen Kaffee in Euro

- 2) Berechnen Sie diejenige Anzahl an Tassen Kaffee, ab der die Verwendung des Kaffeevollautomaten *Divo* günstiger als die Verwendung der Kaffeemaschine *Kapsello* wäre. *[0/1 P.]*
- b) In einer Dose liegen insgesamt 12 Kaffeekapseln. Es gibt nur grüne Kaffeekapseln (G) und lilafarbene Kaffeekapseln (L). Peter nimmt zufällig und ohne Zurücklegen 2 Kaffeekapseln aus dieser Dose.
	- 1) Vervollständigen Sie das nachstehende Baumdiagramm so, dass es den beschriebenen Sachverhalt wiedergibt. *[0/1 P.]*

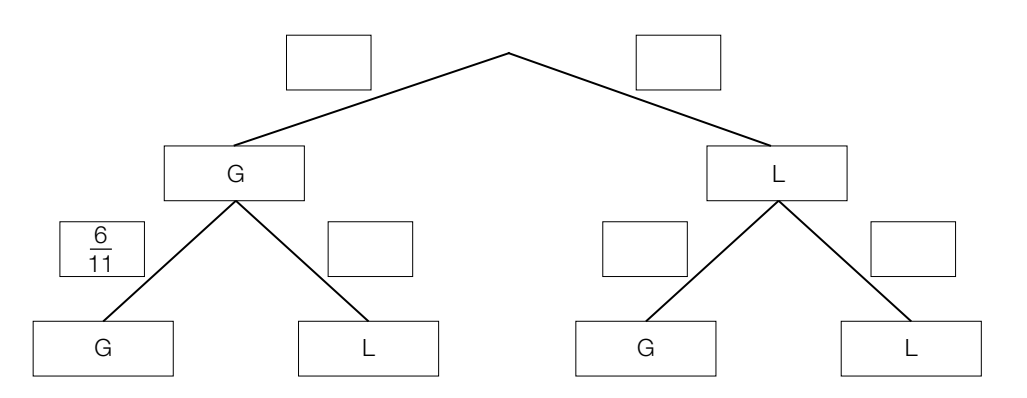

2) Berechnen Sie die Wahrscheinlichkeit, dass Peter mindestens 1 grüne Kaffeekapsel aus der Dose nimmt. *[0/1 P.]* c) Ein großer Betrieb produziert jährlich 2 Milliarden Kaffeekapseln. Für die Produktion einer Kaffeekapsel wird 1 g Aluminium benötigt.

Die Dichte von Aluminium beträgt 2,7 g/cm<sup>3</sup>. Die Masse m ist das Produkt aus Dichte *e* und Volumen *V*, also  $m = \varrho \cdot V$ .

Stellen Sie sich vor, dass die jährlich benötigte Menge Aluminium in einen Würfel gegossen wird.

1) Berechnen Sie die Kantenlänge dieses Würfels in Zentimetern. *[0/1/2 P.]*

### **Testfahrten**

Auf drei Teststrecken werden Testfahrten mit Autos durchgeführt.

a) Eine bestimmte Testfahrt auf der ersten Teststrecke kann modellhaft durch die nachstehend dargestellte Weg-Zeit-Funktion *s*1 beschrieben werden.

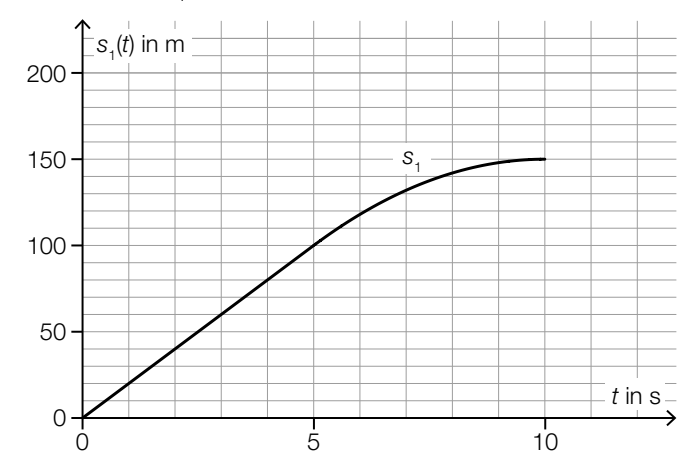

*t* ... Zeit in s

*s*1(*t*) ... zurückgelegter Weg zur Zeit *t* in m

1) Ermitteln Sie die mittlere Geschwindigkeit des Autos auf den letzten 70 m der Testfahrt. *[0/1 P.]*

Die Weg-Zeit-Funktion  $s_1$  setzt sich aus einer linearen Funktion (im Zeitintervall [0; 5]) und einer quadratischen Funktion (im Zeitintervall [5; 10]) zusammen (siehe obige Abbildung). An der Stelle *t* = 5 haben die lineare Funktion und die quadratische Funktion die gleiche Steigung.

An der Stelle *t* = 10 hat die quadratische Funktion die Steigung 0.

2) Zeichnen Sie im nachstehenden Koordinatensystem den Graphen der zugehörigen Geschwindigkeit-Zeit-Funktion *v*1 ein. *[0/1 P.]*

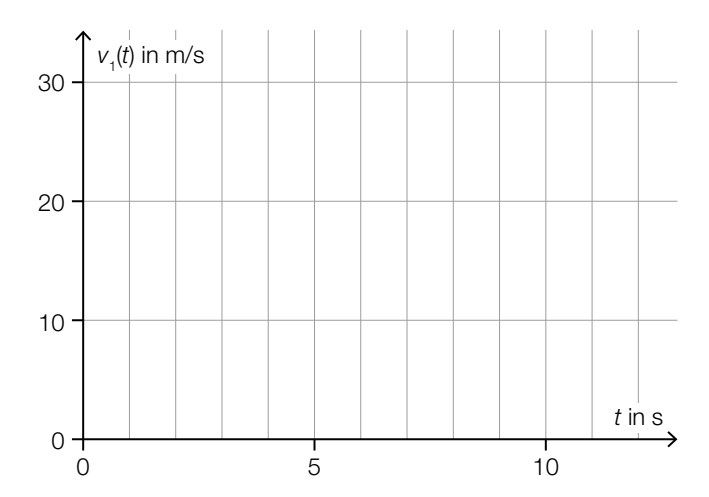

b) Für eine bestimmte 30 s lange Testfahrt auf der zweiten Teststrecke gilt:

Zu Beginn  $(t = 0)$  steht das Auto still. Im Zeitintervall [0; 10] nimmt die Geschwindigkeit bis 25 m/s mit konstanter Beschleunigung zu. Im Zeitintervall [10; 30] nimmt die Geschwindigkeit mit konstanter Beschleunigung ab. Am Ende (*t* = 30) steht das Auto wieder still.

1) Zeichnen Sie im nachstehenden Koordinatensystem den Graphen der zugehörigen Geschwindigkeit-Zeit-Funktion *v*<sub>2</sub> im Zeitintervall [0; 30] ein. *[0/1 P.]* 

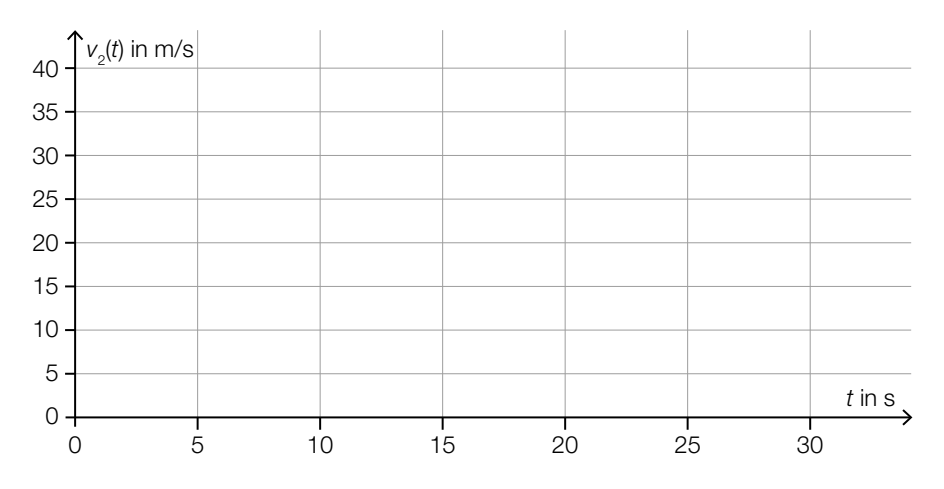

- c) Auf der dritten Teststrecke wurden unter anderem folgende Geschwindigkeiten in m/s gemessen:
	- 18 22 24 30
	- 1) Ordnen Sie den beiden Aussagen jeweils die zutreffende Auswirkung auf diese Datenliste aus A bis D zu. *[0/1 P.]*

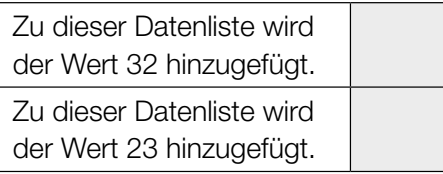

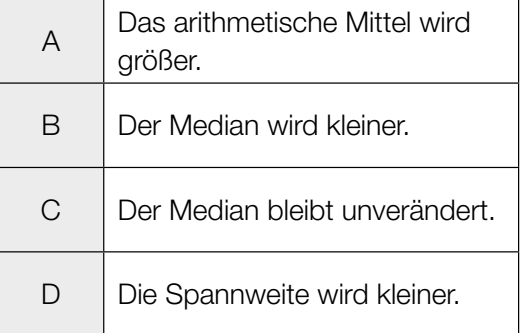

### **Feinstaub**

Feinstaub in der Atemluft stellt ein Gesundheitsrisiko dar.

a) An einer Messstelle in Graz wurde an einem bestimmten Tag von 5:00 Uhr bis 13:00 Uhr die Feinstaubbelastung gemessen. Die Funktion *f* beschreibt näherungsweise die Feinstaubbelastung in Abhängigkeit von der Zeit.

*f*(*t*) = –1,4 ⋅ *t*<sup>2</sup> + 11 ⋅ *t* + 47 mit 0 ≤ *t* ≤ 8

*t* ... Zeit in h mit *t* = 0 für 5:00 Uhr

*f*(*t*) ... Feinstaubbelastung zur Zeit *t* in µg/m3

1) Interpretieren Sie das Ergebnis der nachstehenden Berechnung im gegebenen Sachzusammenhang.

Es gilt: 
$$
t_1 = 0
$$
 h,  $t_2 = 4$  h  
\n
$$
\frac{f(t_2) - f(t_1)}{t_2 - t_1} = 5.4
$$
\n[0/1 P]

- 2) Ermitteln Sie diejenige Uhrzeit, zu der *f*′(*t*) = –10 gilt. *[0/1 P.]*
- b) Die Feinstaubbelastung durch den Straßenverkehr wird in 3 Kategorien von Verursachern unterteilt: PKW-Verkehr, LKW-Transitverkehr und sonstiger LKW-Verkehr. Das nachstehende Kreisdiagramm soll die Feinstaubbelastung durch den Straßenverkehr darstellen.

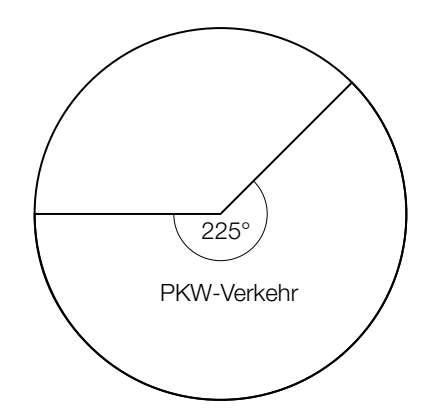

Die Feinstaubbelastung durch den LKW-Transitverkehr ist doppelt so hoch wie die Feinstaubbelastung durch den sonstigen LKW-Verkehr.

1) Vervollständigen Sie das obige Kreisdiagramm so, dass es den beschriebenen Sachverhalt wiedergibt. *[0/1 P.]* 

- c) Es wurden Messwerte der Feinstaubbelastung für einige Messstationen ausgewertet. Diese Messwerte sollen im unten stehenden Diagramm als Boxplot veranschaulicht werden. Das Minimum und der Median der Messwerte sind bereits eingezeichnet. Weiters ailt:
	- 3. Quartil  $(q_3)$ : 59 μg/m<sup>3</sup>
	- Spannweite:  $49 \mu g/m^3$
	- Interquartilsabstand:  $26 \mu g/m^3$

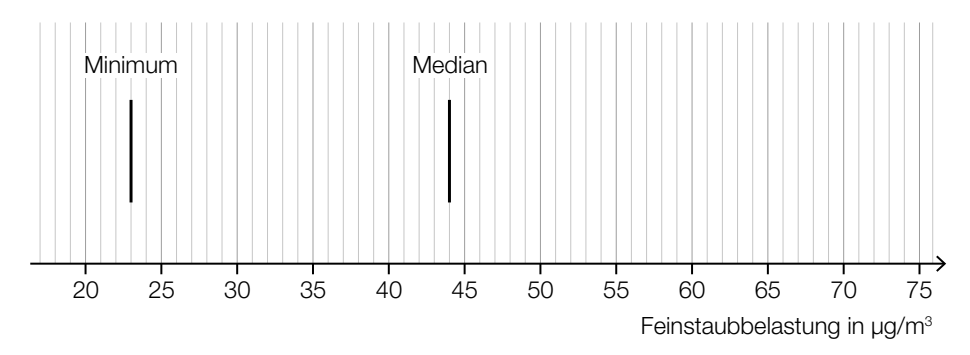

1) Vervollständigen Sie den Boxplot im obigen Diagramm. *[0/1 P.]*

Der Messwert einer bestimmten Messstation mit einer besonders hohen Feinstaubbelastung wurde bei der Erstellung des Boxplots nicht berücksichtigt. Dieser Messwert ist um 134 % größer als der im obigen Diagramm eingezeichnete Median.

2) Ermitteln Sie diesen Messwert. *[0/1 P.]*

### **Gartensauna**

a) In der nachstehenden Abbildung ist die Grundfläche einer Gartensauna in der Ansicht von oben modellhaft dargestellt.

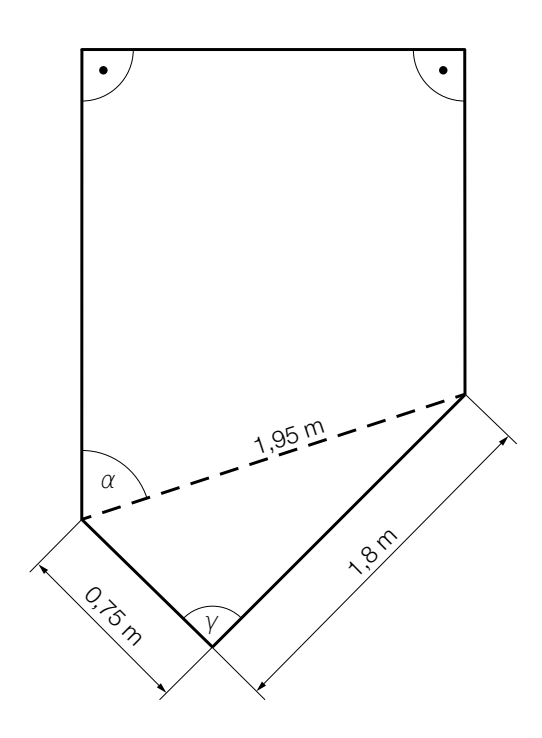

- 1) Weisen Sie rechnerisch nach, dass der Winkel γ ein rechter Winkel ist. *[0/1 P.]*
- 2) Zeichnen Sie in der obigen Abbildung die Strecke *a* ein, deren Länge mit dem nachstehenden Ausdruck berechnet werden kann.

 $a = 1.95 \cdot \sin(\alpha)$  *[0/1 P.]* 

b) Die zeitliche Entwicklung der Lufttemperatur beim Aufheizen einer bestimmten Gartensauna kann modellhaft durch die Funktion *T* beschrieben werden.

 $T(t) = 85 - 75 \cdot 0.95^{t}$ 

*t* ... Zeit ab dem Beginn des Aufheizens in min

*T*(*t*) ... Lufttemperatur in der Gartensauna zur Zeit *t* in °C

1) Ergänzen Sie die Textlücken im nachstehenden Satz durch Ankreuzen des jeweils zutreffenden Satzteils so, dass eine richtige Aussage entsteht. *[0 / 1 P.]*

Die Lufttemperatur in der Gartensauna beträgt zu Beginn des Aufheizens 1 und nähert sich einer maximalen Lufttemperatur von  $\qquad \qquad \textcircled{2} \qquad \qquad$ an.

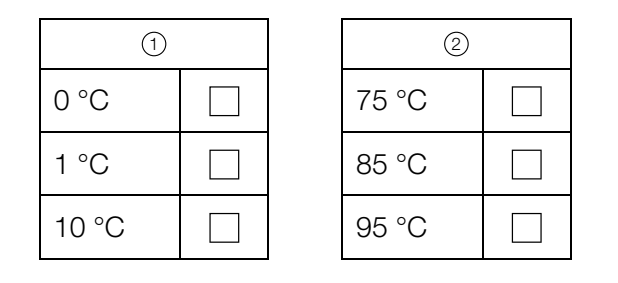

c) In der unten stehenden Abbildung ist der Querschnitt einer Gartensauna dargestellt. Die obere Begrenzungslinie des Daches wird durch den Graphen der Funktion *h* beschrieben.

 $h(x) = -0.0207 \cdot x^4 + 0.265 \cdot x^3 - 1.14 \cdot x^2 + 1.8 \cdot x + 1.54$  mit  $0 \le x \le 6.2$ 

*x* ... horizontale Entfernung vom linken Dachrand in m

*h*(*x*) ... Höhe über dem waagrechten Boden an der Stelle *x* in m

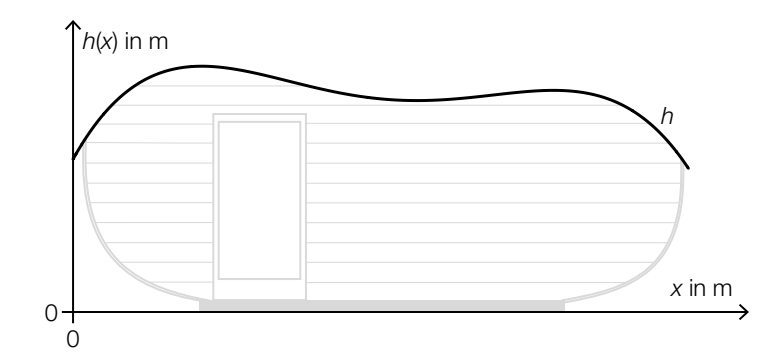

An der Stelle  $x_P$  gilt:  $h'(x_P) = 0$  und  $h''(x_P) > 0$ 

1) Berechnen Sie die Stelle  $x_{p}$ . *[0/1 P.]* 

### Sonnenblumen

a) Die Höhe einer bestimmten Sonnenblume lässt sich in Abhängigkeit von der Zeit *t* näherungsweise durch die zwei quadratischen Funktionen *f* und *g* beschreiben. Die Graphen dieser beiden Funktionen gehen im Punkt *P* mit gleicher Steigung ineinander über. (Siehe unten stehende Abbildung.)

$$
f(t) = \frac{1}{15} \cdot t^2 + 0.2 \cdot t + 5 \quad \text{mit} \quad 0 \le t \le 21
$$
  

$$
g(t) = a \cdot t^2 + b \cdot t + c \quad \text{mit} \quad 21 \le t \le 42
$$

- *t* ∈ [0; 42] ... Zeit ab dem Beobachtungsbeginn in Tagen *f*(*t*) ... Höhe der Sonnenblume zur Zeit *t* in cm
- *g*(*t*) ... Höhe der Sonnenblume zur Zeit *t* in cm

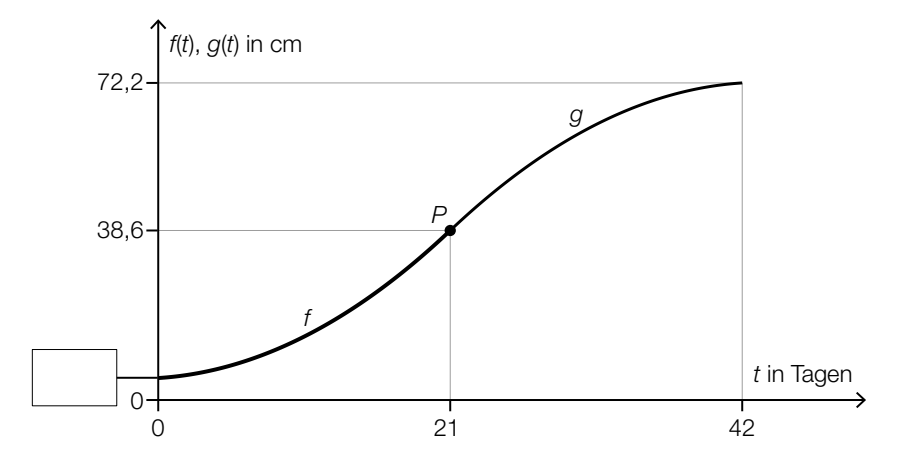

- 1) Tragen Sie in der obigen Abbildung den fehlenden Wert der Achsenbeschriftung in das dafür vorgesehene Kästchen ein. *[0/1 P.]*
- 2) Erstellen Sie ein Gleichungssystem zur Berechnung der Koeffizienten *a*, *b* und *c* der Funktion *g*. *[0/1/2 P.]*
- b) Die Höhe einer anderen Sonnenblume lässt sich in Abhängigkeit von der Zeit *t* in einem bestimmten Zeitintervall näherungsweise durch die Funktion *h* beschreiben.

 $h(t) = 6.2 \cdot a^{t}$ 

- *t* ... Zeit ab dem Beobachtungsbeginn in Tagen
- *h*(*t*) ... Höhe der Sonnenblume zur Zeit *t* in cm

Zur Zeit *t* = 17 beträgt die Höhe der Sonnenblume 38,6 cm.

1) Berechnen Sie *a*. *[0/1 P.]*

2) Berechnen Sie die Anzahl der Tage, in denen sich die Höhe dieser Sonnenblume jeweils vervierfacht. *[0/1 P.]*

- c) In einer Gärtnerei werden Kerne von Sonnenblumen in mit Erde befüllte Kisten eingesetzt. In jede Kiste werden 10 Kerne eingesetzt. Aus Erfahrung weiß man, dass jeder Kern unabhängig von den anderen Kernen mit einer Wahrscheinlichkeit *p* keimt.
	- 1) Ordnen Sie den beiden Wahrscheinlichkeiten jeweils den zutreffenden Ausdruck aus A bis D zu. *[0/1 P.]*

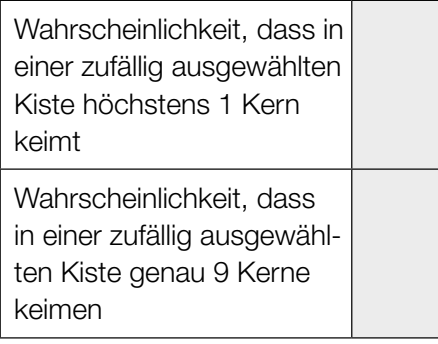

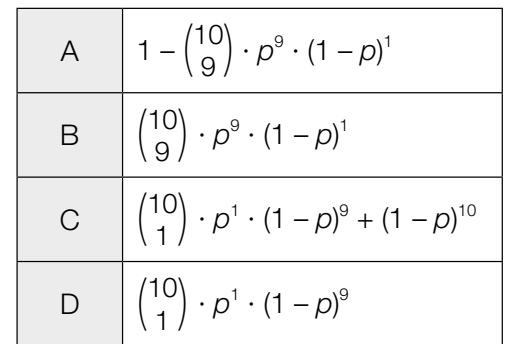

# Aufgabe 6 (Teil B)

#### Flugzeuge

a) Bei einem bestimmten Kleinflugzeug befindet sich in jedem der beiden Flügel ein Tank (siehe nebenstehende Abbildung). *L*

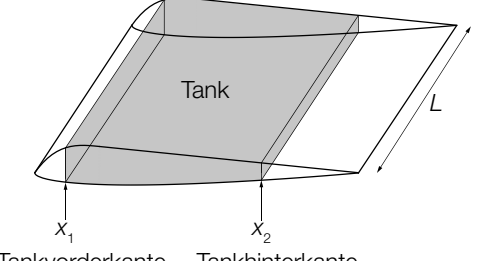

Tankvorderkante Tankhinterkante

Der Querschnitt eines Flügels dieses Kleinflugzeugs kann durch die Graphen der Funktionen  $f_1$ ,  $f_2$  und  $g$  modelliert werden.

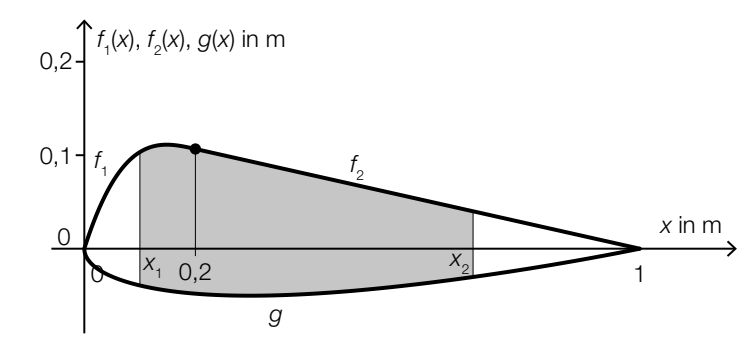

1) Stellen Sie eine Formel zur Berechnung des Inhalts *A* der grau markierten Fläche auf.

$$
A = \boxed{[0/1 \ P]}
$$

Es gilt:

$$
f_1(x) = \frac{50}{3} \cdot x^3 - 10 \cdot x^2 + \frac{28}{15} \cdot x \quad \text{mit} \quad 0 \le x \le 0, 2
$$
\n
$$
f_2(x) = \frac{2}{15} \cdot (1 - x) \quad \text{mit} \quad 0, 2 \le x \le 1
$$
\n
$$
g(x) = 0,051 \cdot x^4 - 0,142 \cdot x^3 + 0,176 \cdot x^2 + 0,063 \cdot x - 0,148 \cdot \sqrt{x} \quad \text{mit} \quad 0 \le x \le 1
$$
\n
$$
x, f_1(x), f_2(x), g(x) \dots \text{Koordinaten in m}
$$

 $L = 5 m$ *x*<sub>1</sub> = 0,1 m  $x_{2} = 0.7$  m

2) Berechnen Sie das Volumen eines Tanks dieses Kleinflugzeugs. *[0/1 P.]* 

Die beiden Tanks des Kleinflugzeugs sind gleich groß. Auf einem Sportflughafen sind 210000 L Treibstoff gelagert.

3) Berechnen Sie, wie oft man mit dieser Treibstoffmenge die beiden Tanks des Kleinflugzeugs vollständig befüllen könnte. *[0 / 1 P.]* b) Bevor ein Flugzeug abhebt, beschleunigt es auf der Startbahn. Der bis zum Abheben zurückgelegte Weg eines bestimmten Flugzeugs kann näherungsweise durch die Funktion *s* beschrieben werden.

 $s(t) = t^2 + 5 \cdot t$ 

*t* ... Zeit seit Beginn des Startvorgangs in s *s*(*t*) ... zurückgelegter Weg zur Zeit *t* in m

Das Flugzeug hebt bei einer Geschwindigkeit von 90 km/h ab.

- 1) Berechnen Sie die Länge desjenigen Weges, den dieses Flugzeug auf der Startbahn zurücklegt. *[0/1 P.]*
- c) Der Seitenwind beeinflusst die Flugrichtung und die Geschwindigkeit eines Flugzeugs. In der nachstehenden Abbildung ist dieser Zusammenhang als Parallelogramm dargestellt.

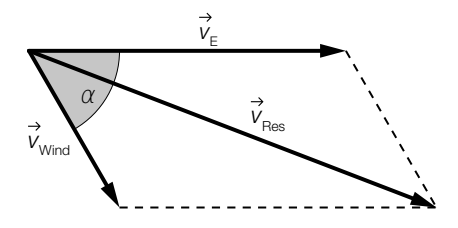

Im Folgenden wird für die Länge eines Vektors *v* die Schreibweise | *v* | = *v* verwendet.

1) Stellen Sie eine Formel zur Berechnung von  $v_{R_{\text{max}}}$  auf. Verwenden Sie dabei  $v_{E}$ ,  $v_{W_{\text{mod}}}$  und  $\alpha$ .

$$
V_{\text{Res}} = \underline{\hspace{2cm}} \qquad [0/1 \, P]
$$

Zwischen den Winkeln  $\alpha$  und  $\gamma$  gilt der folgende Zusammenhang:

 $V_{\text{Res}}$  $\frac{V_{\text{Res}}}{\sin(180^\circ - \alpha)} = \frac{V_{\text{Wind}}}{\sin(\gamma)}$ 

2) Zeichnen Sie in der obigen Abbildung den spitzen Winkel γ ein. *[0/1 P.]*

# Aufgabe 7 (Teil B)

### Smartphone-Akkus

a) Max notiert zu verschiedenen Zeitpunkten den Ladestand seines Smartphones.

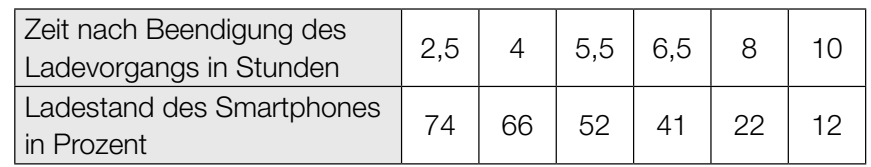

Die Zeit nach Beendigung des Ladevorgangs wird mit *t* bezeichnet. Der Ladestand des Smartphones soll in Abhängigkeit von *t* näherungsweise durch die lineare Funktion *L* beschrieben werden.

1) Stellen Sie mithilfe der Regressionsrechnung eine Gleichung der linearen Funktion *L* auf. *[0/1 P.]*

Das Smartphone gibt eine Warnung aus, wenn der Ladestand auf 15 % gesunken ist.

2) Ermitteln Sie, nach welcher Zeit dies gemäß der Funktion *L* der Fall ist. *[0/1 P.]*

- b) Die Dauer eines Ladevorgangs bei einem bestimmten Akkutyp kann als annähernd normalverteilt mit dem Erwartungswert  $\mu$  und der Standardabweichung  $\sigma$  angenommen werden.
	- 1) Geben Sie mithilfe von  $\mu$  und  $\sigma$  dasjenige Intervall an, in dem die Dichtefunktion negativ gekrümmt ist.

$$
] \_ \text{max} ; \_ [0/1 \, P] \_
$$

In der nachstehenden Abbildung ist der Graph der Verteilungsfunktion *F* dargestellt.

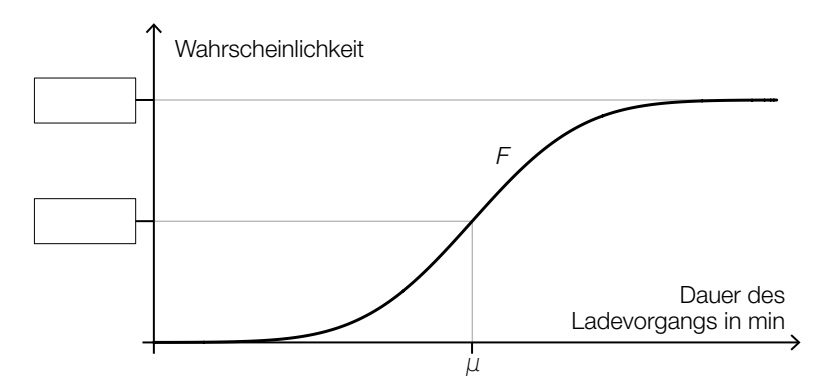

2) Tragen Sie in der obigen Abbildung die fehlenden Zahlen in die dafür vorgesehenen Kästchen ein. *[0/1 P.]* 

Es gilt:  $\mu = 92$  min und  $F(86) = 0,12$ 

3) Berechnen Sie die Standardabweichung  $\sigma$ . *[0/1 P]* 

# Aufgabe 8 (Teil B)

### Wasserpark

a) Die nachstehende Abbildung 1 zeigt einen Springbrunnen mit mehreren Wasserstrahlen. In Abbildung 2 sind in einem Koordinatensystem zwei dieser Wasserstrahlen als Graphen der quadratischen Funktionen *f* und *g* modellhaft dargestellt.

Abbildung 1:

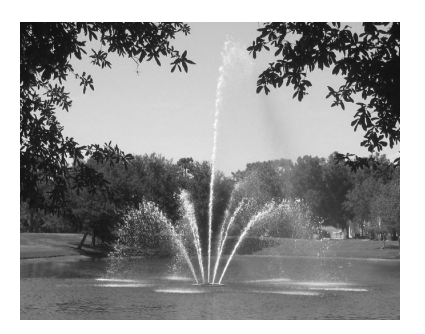

Bildquelle: Katy Warner, CC BY-SA 2.0, https://ccsearch.creativecommons.org/photos/54e58cad-a5ae-43ce-b292-443ae82b920b [18.12.2019].

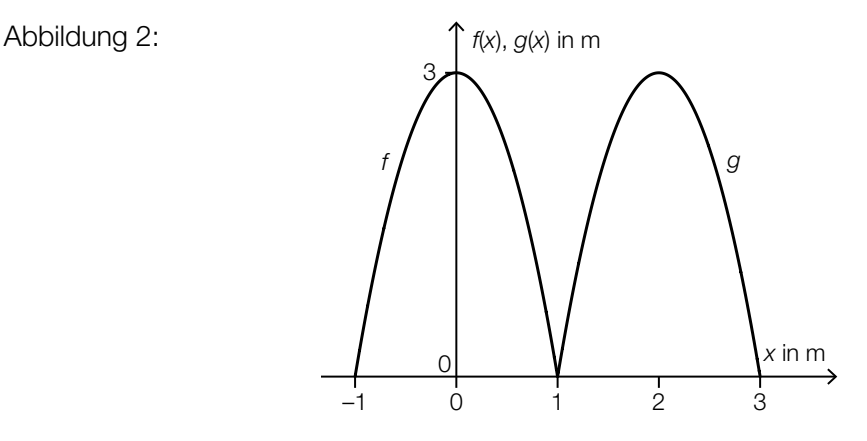

Der Graph der Funktion *g* ergibt sich durch Verschiebung des Graphen der Funktion *f*.

1) Kreuzen Sie den zutreffenden Zusammenhang zwischen *f* und *g* an. *[1 aus 5] [0/1 P.]*

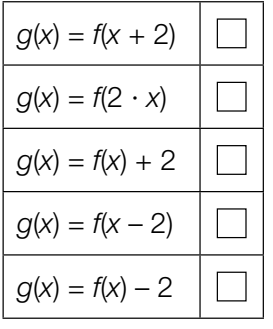

- 2) Stellen Sie eine Gleichung der quadratischen Funktion *f* auf. *[0/1 P.]*
- 3) Berechnen Sie den Steigungswinkel von *f* an der Stelle *x* = –1. *[0/1 P.]*

b) Die Grundfläche eines Beckens in einem Wasserpark entspricht dem Viereck *ABCD* (siehe nachstehende Abbildung).

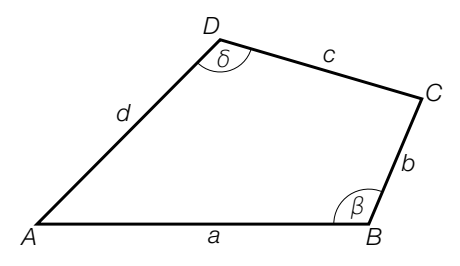

1) Stellen Sie eine Formel zur Berechnung des Flächeninhalts *F* des Vierecks *ABCD* auf. Verwenden Sie dabei die beschrifteten Seitenlängen und Winkel.

$$
F = \boxed{\qquad \qquad [0/1 \, P]}
$$

Es gilt:  $a = 3$  m,  $b = 1,2$  m,  $c = 1,9$  m,  $d = 2,4$  m und  $\beta = 113^{\circ}$ 

2) Berechnen Sie den Winkel  $\delta$ .  $[0/1 P]$ 

c) Über einem Wasserbecken hängt ein Scheinwerfer. Dieser ist im Punkt *A* befestigt (siehe nachstehende modellhafte Abbildung). Die Gewichtskraft *F* wird in die Kraft *F*1 (in Richtung der Haltestange  $h_1$ ) und die Kraft  $F_2$  (in Richtung der Haltestange  $h_2$ ) zerlegt.

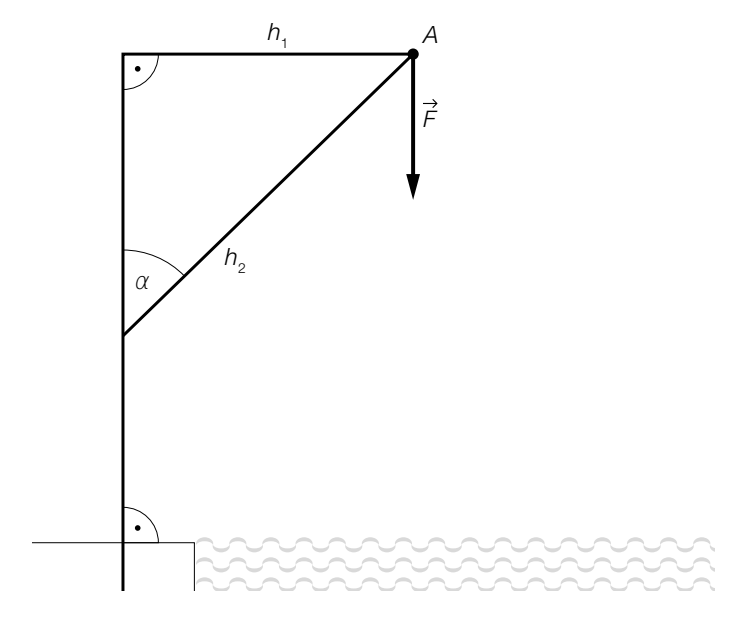

1) Veranschaulichen Sie in der obigen Abbildung die Kräftezerlegung mithilfe eines Kräfteparallelogramms. *[0/1 P.]*

$$
Es gilt: \alpha = 40^{\circ} \text{ und } |\vec{F}| = 100 \text{ N}
$$

2) Berechnen Sie  $|\vec{F}_2|$ . *[0/1 P.]* 

# Aufgabe 9 (Teil B)

### Getränke

a) Bei einem Preis von 2,80 Euro pro Stück werden von einem bestimmten Dosengetränk 2000 Stück verkauft.

Laut den Ergebnissen einer Umfrage würde ein Verringern des Preises um 0,20 Euro pro Stück zu einer Erhöhung der verkauften Menge um 200 Stück führen. Der Zusammenhang zwischen der Verkaufsmenge und dem Preis soll durch die lineare Preisfunktion der Nachfrage  $p_N$  beschrieben werden.

*x* ... Verkaufsmenge in Stück  $p_{N}(x)$  ... Preis bei der Verkaufsmenge x in Euro pro Stück

1) Stellen Sie eine Gleichung der Preisfunktion der Nachfrage  $p_N$  auf.  $[0/1 P]$ 

Der Erlös aus dem Verkauf des Dosengetränks kann durch die quadratische Funktion *E* beschrieben werden.

- 2) Berechnen Sie den maximalen Erlös. *[0/1 P.]*
- b) Die Kosten für die monatliche Produktion von bestimmten Dosengetränken können durch die Kostenfunktion *K* beschrieben werden.

*K*(*x*) = 2 ⋅ 10<sup>-7</sup> ⋅ *x*<sup>3</sup> − 0,001 ⋅ *x*<sup>2</sup> + 2 ⋅ *x* + 2000 mit *x* ≥ 0

*x* … Produktionsmenge in Stück

- *K*(*x*) … Kosten bei der Produktionsmenge *x* in Euro
- 1) Ordnen Sie den beiden Funktionen jeweils die zutreffende Eigenschaft aus A bis D zu.

*[0/1 P.]*

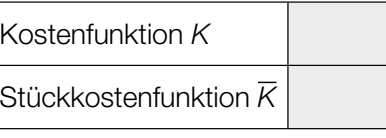

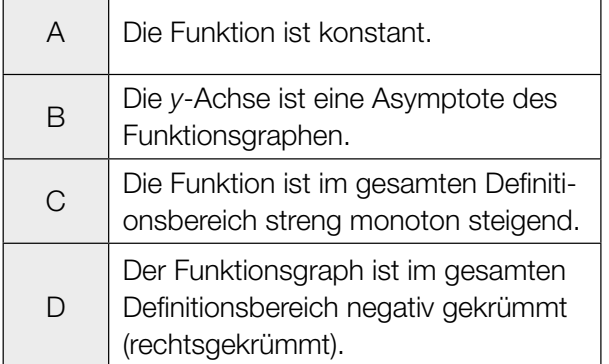

#### c) Ein Getränkehersteller überlegt, Getränke in Glasflaschen anzubieten.

Die Form einer Glasflasche wird im Intervall [0; 16] durch die Rotation des Graphen der Funktion *f* um die *x*-Achse modelliert (siehe nachstehende Abbildung).

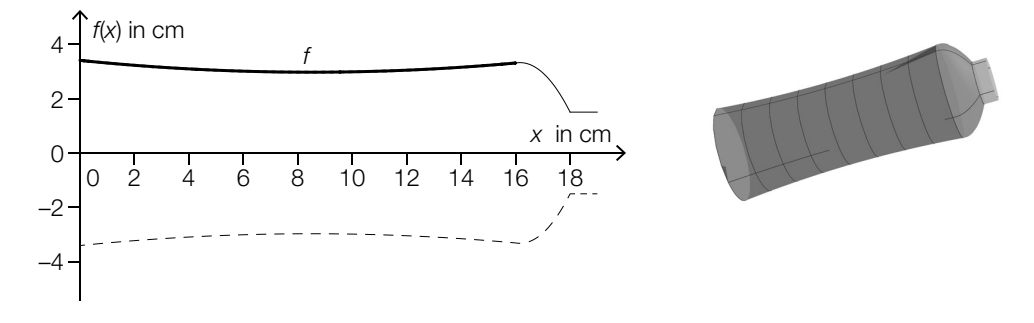

*f*(*x*) = 0,006 ⋅ *x*<sup>2</sup> − 0,102 ⋅ *x* + 3,4 mit 0 ≤ *x* ≤ 16

#### *x*, *f*(*x*) … Koordinaten in cm

Auf der Glasflasche soll eine Markierung für ein Füllvolumen von 450 ml angebracht werden. Die entsprechende Füllhöhe *h* soll berechnet werden.

1) Tragen Sie in den dafür vorgesehenen Kästchen die fehlenden Zahlen zur Berechnung von *h* ein.

$$
\int_{0}^{h} (f(x))^{2} \, \mathrm{d}x = \boxed{\qquad \qquad} \qquad [0/1 \, \mathrm{P} \,]
$$

2) Berechnen Sie *h*. *[0 / 1 P.]*